## **pushTAN: Bank transfers in the internet branch**

**www.sparkasse-siegen.de**

 $\dot{\mathbf{S}}$  Sparkasse **Siegen** 

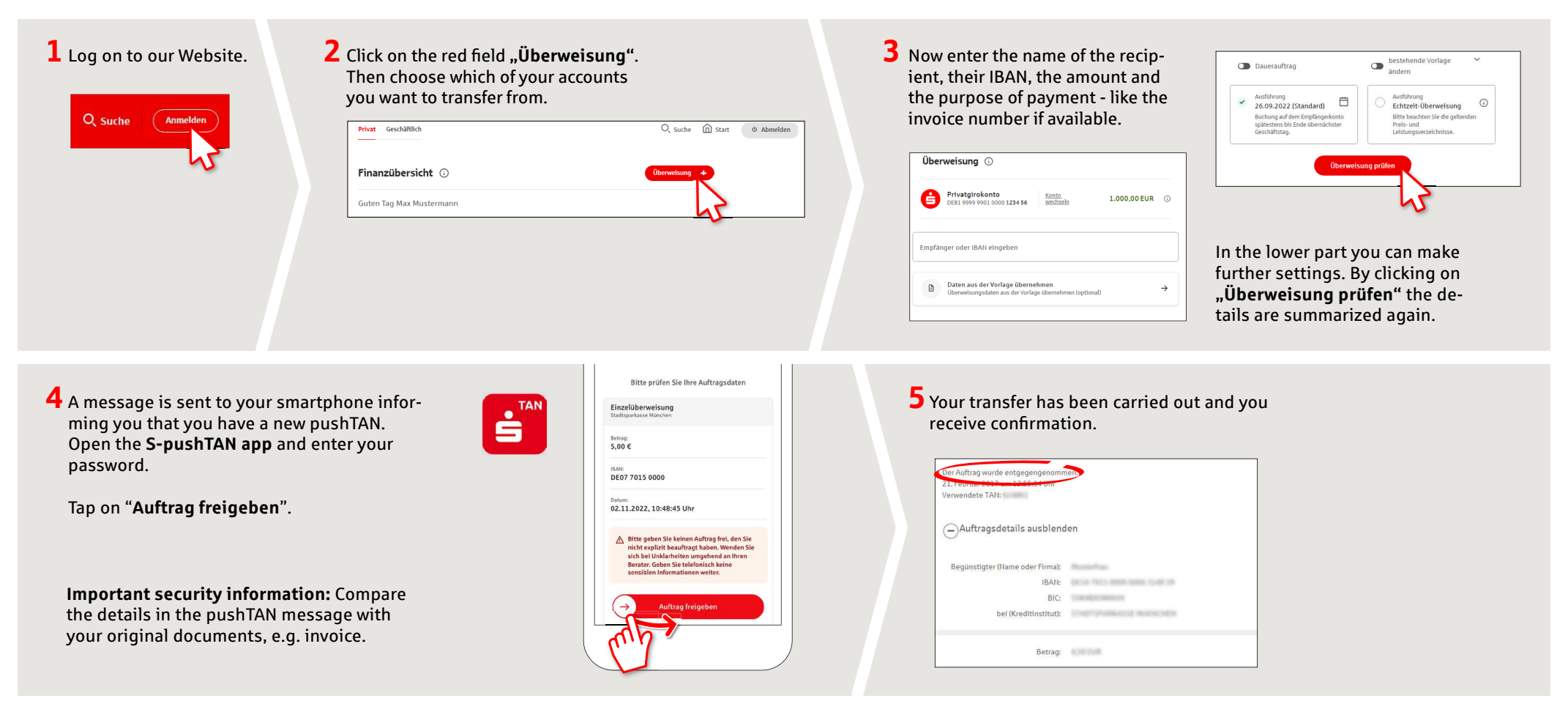

**Tips:** Enter the details directly. Errors can occur when copying. Avoid using umlauts and special characters. Euro and cents are separated with a comma. Avoid using any separator for thousand amounts: (correct: 1500; incorrect: 1.500).

## **DO YOU HAVE ANY QUESTIONS? WE WILL BE HAPPY TO HELP YOU.**

Central service call number: You can contact us under **0271 596-111 Mon – Fri from 8 am – 8 pm**.

Further information is available at: **www.sparkasse-siegen.de**